令和4年司法試験における厳正な合格判定を求める会長声明

- 1 5月11日から15日にかけて、令和4年司法試験が実施された。
- 新型コロナウイルスの感染拡大に伴い日常生活すら種々の影響を受けるな か、困難に耐えて司法試験に臨んだ受験生の皆様に、心から敬意を表する。
- 2 令和4年の司法試験受験者数は3,082名であり、前年比で342名 減、前々年比で621名減となった。
	- 法科大学院についてみても、令和4年度志願者数(延べ人数)は10. 633名、同年度入学者数は1.968名となった。

ピーク時には、法科大学院志願者数が72.800名 (平成16年度。 延べ人数), 法科大学院入学者数が5, 784名 (平成18年度), 司法 試験出願者数が11,892名 (平成23年),司法試験受験者数が8, 765名 (平成23年) であったことを考えると、法曹志願者の激減は明 らかである。

司法は国民の権利義務と社会正義に深く関わるものであり、司法を担う  $\mathcal{S}$ 法曹の質の維持・向上は国民にとって重大な要請である。

現状のように法曹志願者の母数が激減すれば、その中の有為な人材の絶 対数が減少することは道理であり、法曹の質の確保は困難となる。

法曹養成制度改革推進会議も,平成27年6月,当面,司法試験合格者 数を年間1500人程度以上とすべきであるとする検討結果を取りまとめ たが、その際、「輩出される法曹の質の確保を考慮せずに達成されるべき ものでないことに留意する必要がある」との留保を付した。この留保の意 義については、国会の衆議院法務委員会において、政府参考人である大塲 亮太郎内閣官房法曹養成制度改革推進室長が、「これは、やはり国民の権 利保護の見地から法曹の質の維持を優先することとするというふうな趣旨 を込めたものでありますので、この下の三行(注一前記留保部分)に沿っ て運用がなされることを期待したい」と答弁している(平成27年5月2 2日第189回国会衆議院法務委員会会議録)。政府も、司法試験の合格 判定においては、1500人程度以上といった合格者数の確保よりも法曹 の質の維持こそを優先すべきであり、それは市民の権利保護の見地に基づ く要請であること、前記留保部分はこの点に立脚した重要な運用指針であ ることを公式に表明していたのである。

4 法曹志願者が激減する現状下で、1500人程度という合格者数を確保 するために合格ラインを下げるのであれば、司法試験に求められる選抜機 能は損なわれ,合格者の質は制度的に担保できず,「輩出される法曹の質 の確保を考慮す」べきであるとの前記留保部分の方針に違背することとな る。

ところが、近年の司法試験では、過去の受験者数、合格率、全受験者の 総合点の中央値及び合格最低点等のデータとの比較結果や、法曹志願者の 激減状況等から推論する限り、合格判定において、上記取りまとめの「1 500人程度以上」を墨守するため、合格ラインを意図的に引き下げてい ると言わざるを得ず、政府は、自らの運用指針に違背し、法曹の質の確保 という国民に対する重大な責務を故意に怠っているのである。(当会で は、平成29年から毎年、司法試験合格発表を受けて声明を発し、この点 の指摘を行なってきたところである。)

このような誤りは、直ちに是正しなければならない。司法試験の合格 判定は、目標とされた数ありきでなされてはならず、従前にも増して、司 法を担う法曹の質の維持・向上という本質的要請をふまえ、厳正に行われ なければならない。

以上から、当会は、令和4年司法試験の合格判定にあたっては、15  $5 -$ 00人程度以上とされる合格者数の確保に拘泥せず、司法を担う法曹の 質の維持・向上の要請をふまえた厳正な合格判定が行われることを強く 求めるものである。

2022年 (令和4年) 7月13日

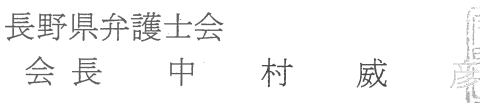